# **Ordinador HP 600 G3 ProDesk SFF d'en Kumar**

## **Descripció tècnica**

#### **Dades per l'inventari**

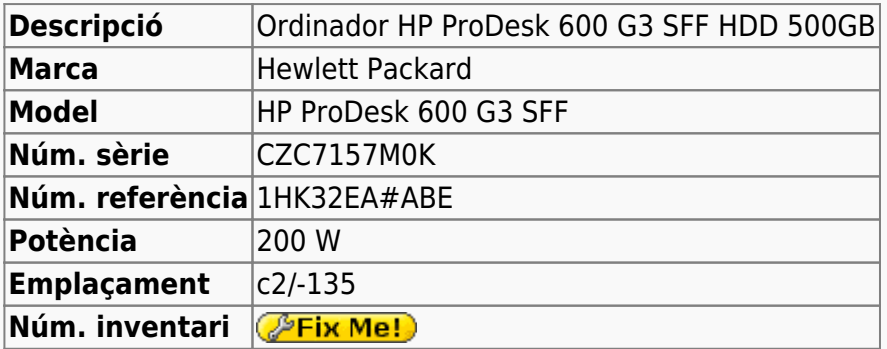

### **Ordinador HP ProDesk 600 G3 SFF d'en Kumar**

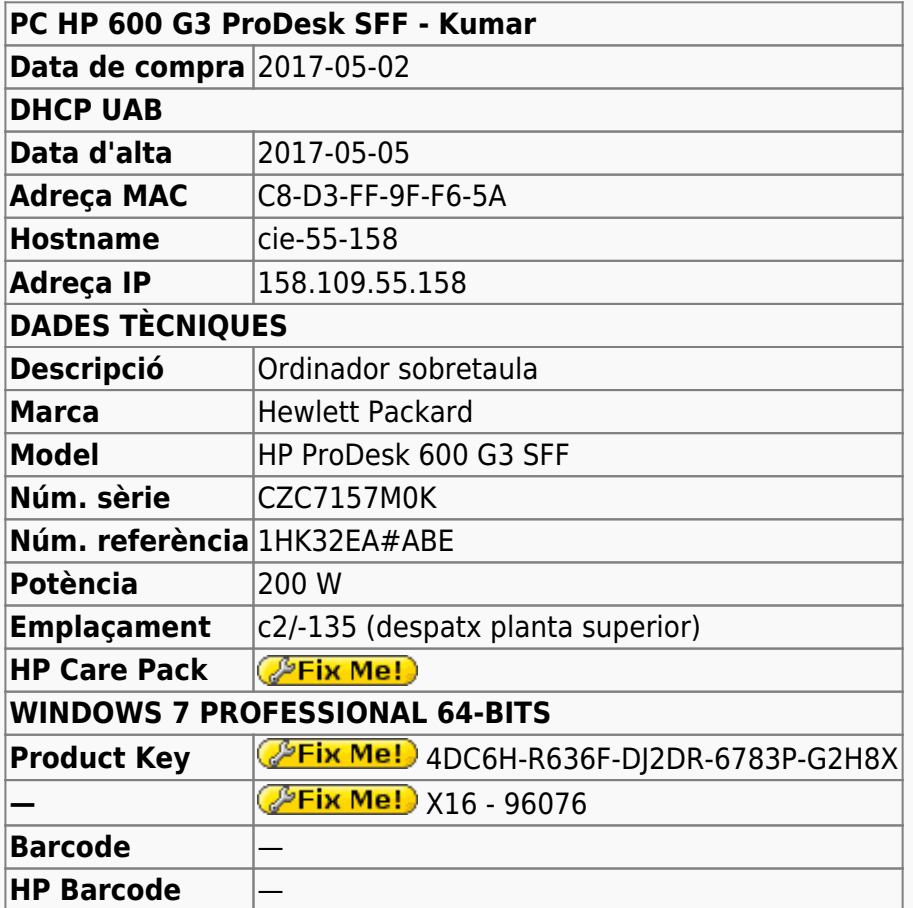

## **Extensió de la garantia (HP Care Pack)**

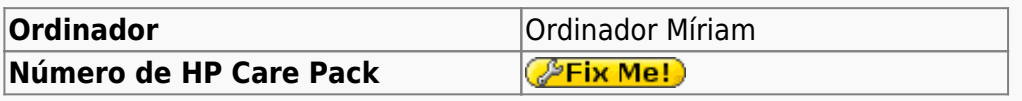

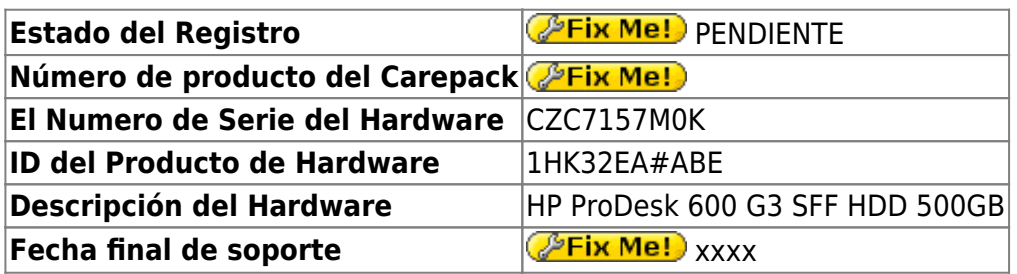

## **Instal·lació inicial - Maig 2017**

### **Windows 10 Pro 64-bits**

L'ordinador ve amb Microsoft Windows 10 Pro 64-bits preinstal·lat amb dues particions,

- **Windows** (label: boot, lletra: C:) de 448 GB (26,6 GB ocupats), i
- **Recovery Image** (lletra: D:) de 15,3 GB (13,3 GB ocupats).

## **Configuració inicial**

- Language: Español
- Country: Spain
- Keymap: Spanish
- Host name: cie-55-158 (assignat automàticament per DHCP)
- Domain name: uab.es (assignat automàticament per DHCP)
- User name: sermnadmin (SeRMN-UAB Sysadmin) ((més tard caldrà crear un compte per l'usuari)
- Time zone: Madrid

### **Configuració inicial Windows 10**

L'ordinador ve amb Windows 10 Pro 64-bits preinstal·lat, i el disc té una partició c: que ocupa tot l'espai de disc disponible, 500 GB.

- **Nom de l'equip:** cie-55-158
- **Grup de treball:** SERMN

Automàticament s'executa el programa Microsoft Defender, s'actualitza la base de dades de virus i malware, es fa una primera verificació de l'ordinador i no es troba cap problema.

Descarrego i instal·lot les 94 actualitzacions trobades per Windows Update. Això comporta descarregar quelcom més de 600 MB de dades.

## **Antivirus**

Per més seguretat, instal·lo l'antivirus AVG Free a partir del [fitxer d'instal·lació off-line.](http://free.avg.com/us-en/download-free-all-product)

#### **Programari instal·lat**

#### **Antivirus**

- AVG Free Antivirus Edition
- **O** Malwarebytes Anti-Malware Free

#### **Ofimàtica**

Microsoft Office Professional Plus 2013 (llicència campus)

#### **Recerca**

- $\bullet$  Topspin 2.1.8
- $\bullet$  **O** AMIX 3.9.14
- $\bullet$  SBASE-1.1.2
- $\bullet$  FLEXIm 9.2p3
- **BBIOREFCODE 2.0.0, 2.0.1 & 2.0.2**

#### **Programes per Internet**

- Google Chrome. S'instal·la la versió en castellà.
- Firefox. S'instal·la la versió en anglès.
	- Diccionaris: català, castellà, i anglès.
	- Altres extensions: restart button.
	- **●** Plugins: Silverlight, Flash Player, Shockwave, ...
- $\bullet$  Filezilla
- $\bullet$  Putty 0.69

#### **Altres programes**

- $\bullet$  ava (JRE Version 8 Update 131)
- Adobe Reader DC 2017
	- Microsoft Edge és el visor per defecte de fitxers PDF a Windows 10. Per configurar Adobe Reader com a visor per defecte, [consulta aquestes instruccions.](https://helpx.adobe.com/acrobat/kb/not-default-pdf-owner-windows10.html)
- **O** PeaZip archiver & compressor
- CDBurnerXP application to burn CDs and DVDs
- $\bullet$   $\bullet$  iEdit 5.1.0
- $\bullet$  WinMerge 2.14.0
- GSmartControl 0.8.7
- HWInfo64 5.50
- **O** FreeCommander XE 2017

Last<br>update: update: 2017/05/09 informatica:hp\_600\_g3\_pd\_sff\_becari\_4 https://sermn.uab.cat/wiki/doku.php?id=informatica:hp\_600\_g3\_pd\_sff\_becari\_4&rev=1494316282 09:51

## **Canvis de l'ordinador - Maig 2017**

**PEIX Me!**) Per tal de millorar les prestacions de l'ordinador, s'amplia la memòria de 4 Gb a 8 Gb afegint un mòdul DIMM de 4 Gb.

#### **Ampliació de memòria fins a 8 GB**

**S'instal·la un mòdul de memòria [KINGSTON KTH9600CS/4G\)](http://www.kingston.com/us/memory/search/?partid=kth9600cs/4g)** (Misco - Ref.: 517738) amb les següents especificacions,

- 240 pin DDR3 1333 UDIMM
- 1 rank 4 GB with 8 x 512MB CL11 64bits

From: <https://sermn.uab.cat/wiki/>- **SeRMN Wiki**

Permanent link: **[https://sermn.uab.cat/wiki/doku.php?id=informatica:hp\\_600\\_g3\\_pd\\_sff\\_becari\\_4&rev=1494316282](https://sermn.uab.cat/wiki/doku.php?id=informatica:hp_600_g3_pd_sff_becari_4&rev=1494316282)**

Last update: **2017/05/09 09:51**

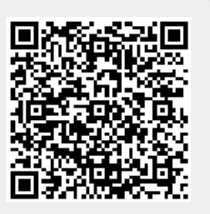